# **Nobina Danmark Service ApS**

Fabriksparken 18, 2600 Glostrup CVR-nr. 38 55 84 20

# Årsrapport for regnskabsåret 01.03.23 - 29.02.24

Årsrapporten er godkendt på den ordinære generalforsamling, d. 28.05.24

Henrik Dagnäs

Dirigent

# Indholdsfortegnelse

| Selskabsoplysninger m.v.                   | 3       |
|--------------------------------------------|---------|
| Ledelsespåtegning                          | 4       |
| Den uafhængige revisors revisionspåtegning | 5 - 7   |
| Resultatopgørelse                          | 8       |
| Balance                                    | 9 - 10  |
| Egenkapitalopgørelse                       | 11      |
| Noter                                      | 12 - 20 |

# Selskabet

Nobina Danmark Service ApS Fabriksparken 18 2600 Glostrup Hjemsted: Glostrup

CVR-nr.: 38 55 84 20 Regnskabsår: 01.03 - 28.02

# Direktion

Bram Lauwers

# **Bestyrelse**

Lars Henrik Dagnäs Patrik Karl Alfred Sjölund Emma Margita Forsberg

# Revision

 $\begin{array}{c} Price waterhouse Coopers \\ {\tt Stats autor is eret \ Revisions partners elskab} \end{array}$ 

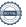

Vi har dags dato aflagt årsrapporten for regnskabsåret 01.03.23 - 29.02.24 for Nobina Danmark Service ApS.

Årsrapporten aflægges i overensstemmelse med årsregnskabsloven.

Det er vores opfattelse, at årsregnskabet giver et retvisende billede af selskabets aktiver, passiver og finansielle stilling pr. 29.02.24 og resultatet af selskabets aktiviteter for regnskabsåret 01.03.23 - 29.02.24.

Årsrapporten indstilles til generalforsamlingens godkendelse.

Glostrup, den 28. maj 2024

#### Direktionen

Bram Lauwers

# Bestyrelsen

Lars Henrik Dagnäs Formand

Patrik Karl Alfred Sjölund

Emma Margita Forsberg

# Den uafhængige revisors revisionspåtegning

## Til kapitalejeren i Nobina Danmark Service ApS

#### Konklusion

Det er vores opfattelse, at årsregnskabet giver et retvisende billede af selskabets aktiver, passiver og finansielle stilling pr. 29. februar 2024 samt af resultatet af selskabets aktiviteter for regnskabsåret 1. marts 2023 - 29. februar 2024 i overensstemmelse med årsregnskabsloven.

Vi har revideret årsregnskabet for Nobina Danmark Service ApS for regnskabsåret 1. marts 2023 - 29. februar 2024, der omfatter resultatopgørelse, balance, egenkapitalopgørelse og noter, herunder anvendt regnskabspraksis ("regnskabet").

## Grundlag for konklusion

Vi har udført vores revision i overensstemmelse med internationale standarder om revision og de yderligere krav, der er gældende i Danmark. Vores ansvar ifølge disse standarder og krav er nærmere beskrevet i revisionspåtegningens afsnit Revisors ansvar for revisionen af regnskabet. Vi er uafhængige af selskabet i overensstemmelse med International Ethics Standards Board for Accountants' internationale retningslinjer for revisorers etiske adfærd (IESBA Code) og de yderligere etiske krav, der er gældende i Danmark, ligesom vi har opfyldt vores øvrige etiske forpligtelser i henhold til disse krav og IESBA Code. Det er vores opfattelse, at det opnåede revisionsbevis er tilstrækkeligt og egnet som grundlag for vores konklusion.

## Ledelsens ansvar for regnskabet

Ledelsen har ansvaret for udarbejdelsen af et årsregnskab, der giver et retvisende billede i overensstemmelse med årsregnskabsloven. Ledelsen har endvidere ansvaret for den interne kontrol, som ledelsen anser for nødvendig for at udarbejde et regnskab uden væsentlig fejlinformation, uanset om denne skyldes besvigelser eller fejl.

Ved udarbejdelsen af regnskabet er ledelsen ansvarlig for at vurdere selskabets evne til at fortsætte driften; at oplyse om forhold vedrørende fortsat drift, hvor dette er relevant; samt at udarbejde regnskabet på grundlag af regnskabsprincippet om fortsat drift, medmindre ledelsen enten har til hensigt at likvidere selskabet, indstille driften eller ikke har andet realistisk alternativ end at gøre dette.

# Den uafhængige revisors revisionspåtegning

#### Revisors ansvar for revisionen af regnskabet

Vores mål er at opnå høj grad af sikkerhed for, om regnskabet som helhed er uden væsentlig fejlinformation, uanset om denne skyldes besvigelser eller fejl, og at afgive en revisionspåtegning med en konklusion. Høj grad af sikkerhed er et højt niveau af sikkerhed, men er ikke en garanti for, at en revision, der udføres i overensstemmelse med internationale standarder om revision og de yderligere krav, der er gældende i Danmark, altid vil afdække væsentlig fejlinformation, når sådan findes. Fejlinformationer kan opstå som følge af besvigelser eller fejl og kan betragtes som væsentlige, hvis det med rimelighed kan forventes, at de enkeltvis eller samlet har indflydelse på de økonomiske beslutninger, som brugerne træffer på grundlag af regnskabet.

Som led i en revision, der udføres i overensstemmelse med internationale standarder om revision og de yderligere krav, der er gældende i Danmark, foretager vi faglige vurderinger og opretholder professionel skepsis under revisionen. Herudover:

- Identificerer og vurderer vi risikoen for væsentlig fejlinformation i regnskabet, uanset om denne skyldes besvigelser eller fejl, udformer og udfører revisionshandlinger som reaktion på disse risici samt opnår revisionsbevis, der er tilstrækkeligt og egnet til at danne grundlag for vores konklusion. Risikoen for ikke at opdage væsentlig fejlinformation forårsaget af besvigelser er højere end ved væsentlig fejlinformation forårsaget af fejl, idet besvigelser kan omfatte sammensværgelser, dokumentfalsk, bevidste udeladelser, vildledning eller tilsidesættelse af intern kontrol.
- Opnår vi forståelse af den interne kontrol med relevans for revisionen for at kunne udforme revisionshandlinger, der er passende efter omstændighederne, men ikke for at kunne udtrykke en konklusion om effektiviteten af selskabets interne kontrol.
- Tager vi stilling til, om den regnskabspraksis, som er anvendt af ledelsen, er passende, samt om de regnskabsmæssige skøn og tilknyttede oplysninger, som ledelsen har udarbejdet, er rimelige.
- Konkluderer vi, om ledelsens udarbejdelse af regnskabet på grundlag regnskabsprincippet om fortsat drift er passende, samt om der på grundlag af det opnåede revisionsbevis er væsentlig usikkerhed forbundet med begivenheder eller forhold, der kan skabe betydelig tvivl om selskabets evne til at fortsætte driften. Hvis vi konkluderer, at der er en væsentlig usikkerhed, skal vi i vores revisionspåtegning gøre opmærksom på oplysninger herom i regnskabet eller, hvis sådanne oplysninger ikke er tilstrækkelige, modificere vores konklusion. Vores konklusioner er baseret på det revisionsbevis, der er opnået frem til datoen for vores revisionspåtegning. Fremtidige begivenheder eller forhold kan dog medføre, at selskabet ikke længere kan fortsætte driften.

# Den uafhængige revisors revisionspåtegning

Tager vi stilling til den samlede præsentation, struktur og indhold af regnskabet, herunder noteoplysningerne, samt om regnskabet afspejler de underliggende transaktioner og begivenheder på en sådan måde, at der gives et retvisende billede heraf.

Vi kommunikerer med den øverste ledelse om blandt andet det planlagte omfang og den tidsmæssige placering af revisionen samt betydelige revisionsmæssige observationer, herunder eventuelle betydelige mangler i intern kontrol, som vi identificerer under revisionen.

Odense, den 28. maj 2024

# PricewaterhouseCoopers

Statsautoriseret Revisionspartnerselskab CVR-nr. 33 77 12 31

Claus Damhave Statsautoriseret revisor MNE-nr. 34166

|   | I alt                                             | -35.897.384             | -13.192.030         |
|---|---------------------------------------------------|-------------------------|---------------------|
|   | Overført resultat                                 | -35.897.384             | -13.192.030         |
|   | Forslag til resultatdisponering                   |                         |                     |
|   | Årets resultat                                    | -35.897.384             | -13.192.030         |
| j | Skat af årets resultat                            | 2.865.524               | 5.325.654           |
|   | Resultat før skat                                 | -38.762.908             | -18.517.684         |
|   | Finansielle indtægter<br>Finansielle omkostninger | 7.052.200<br>-1.102.781 | 2.594.560<br>-1.179 |
|   | Resultat før af- og nedskrivninger                | -44.712.327             | -21.111.065         |
| : | Personaleomkostninger                             | -3.312.023              | -1.641.756          |
|   | Bruttotab                                         | -41.400.304             | -19.469.309         |
| ÷ |                                                   | 2023/24<br>DKK          | 2022/23<br>DKK      |
|   |                                                   | 0000/04                 | 0000/00             |

# **AKTIVER**

Note

| Omsætningsaktiver i alt  Aktiver i alt                                                   | 201.701.671           | 266.082.843<br>266.529.406 |
|------------------------------------------------------------------------------------------|-----------------------|----------------------------|
| Værdipapirer og kapitalandele i alt                                                      | 29.554                | 29.554                     |
| Andre værdipapirer og kapitalandele                                                      | 29.554                | 29.554                     |
| Tilgodehavender i alt                                                                    | 195.270.971           | 261.131.179                |
| Andre tilgodehavender<br>Periodeafgrænsningsposter                                       | 9.414.659<br>79.577   | 20.116.331<br>77.536       |
| Tilgodehavender fra salg og tjenesteydelser Tilgodehavender hos tilknyttede virksomheder | 22.898<br>185.753.837 | 22.898<br>240.914.414      |
| Varebeholdninger i alt                                                                   | 6.401.146             | 4.922.110                  |
| Råvarer og hjælpematerialer                                                              | 6.401.146             | 4.922.110                  |
| Anlægsaktiver i alt                                                                      | 460.853               | 446.563                    |
| Finansielle anlægsaktiver i alt                                                          | 460.853               | 446.563                    |
| Deposita                                                                                 | 460.853               | 446.563                    |
|                                                                                          | DKK                   | DKK                        |
|                                                                                          | 29.02.24              | 28.02.23                   |

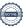

# **PASSIVER**

|     | Passiver i alt                                                                                 | 202.162.524           | 266.529.406           |
|-----|------------------------------------------------------------------------------------------------|-----------------------|-----------------------|
|     | Gældsforpligtelser i alt                                                                       | 183.890.629           | 262.360.127           |
|     | Kortfristede gældsforpligtelser i alt                                                          | 45.760.215            | 64.529.357            |
|     | Anden gæld                                                                                     | 756.285               | 26.122.274            |
|     | Gæld til tilknyttede virksomheder                                                              | 11.986.705            | 361.572               |
| 6   | Kortfristet del af langfristede gældsforpligtelser<br>Leverandører af varer og tjenesteydelser | 32.911.078<br>106.147 | 37.844.617<br>200.894 |
|     | Langfristede gældsforpligtelser i alt                                                          | 138.130.414           | 197.830.770           |
| 6   | Modtagne forudbetalinger fra kunder                                                            | 138.130.414           | 197.830.770           |
|     | Egenkapital i alt                                                                              | 18.271.895            | 4.169.279             |
|     | Overført resultat                                                                              | 17.421.895            | 3.319.279             |
|     | Selskabskapital                                                                                | 850.000               | 850.000               |
| ote |                                                                                                | 21111                 |                       |
|     |                                                                                                | 29.02.24<br>DKK       | 28.02.23<br>DKK       |
|     |                                                                                                |                       |                       |

<sup>7</sup> Eventualforpligtelser

<sup>8</sup> Nærtstående parter

# Egenkapitalopgørelse

| Beløb i DKK                                                                        | Selskabskapital   | Overført<br>resultat                   |
|------------------------------------------------------------------------------------|-------------------|----------------------------------------|
| Egenkapitalopgørelse for 01.03.23 - 29.02.24                                       |                   |                                        |
| Saldo pr. 01.03.23<br>Nettoeffekt ved rettelse af væsentlige fejl                  | 850.000<br>0      | 22.828.395<br>-19.509.116              |
| Korrigeret saldo pr. 01.03.23<br>Koncerntilskud<br>Forslag til resultatdisponering | 850.000<br>0<br>0 | 3.319.279<br>50.000.000<br>-35.897.384 |
| Saldo pr. 29.02.24                                                                 | 850.000           | 17.421.895                             |

# 1. Væsentligste aktiviteter

Virksomhedens formål er på et forretningsmæssigt grundlag at drive busservice- og indkøbsvirksomhed samt virksomhed, der efter bestyrelsens skøn er foreneligt hermed.

# 2. Personaleomkostninger

| Lønninger                                | 2.996.077 | 1.490.552 |
|------------------------------------------|-----------|-----------|
| Pensioner                                | 281.245   | 134.926   |
| Andre omkostninger til social sikring    | 34.701    | 16.278    |
| I alt                                    | 3.312.023 | 1.641.756 |
|                                          |           |           |
| Gennemsnitligt antal beskæftigede i året | 5         | 2         |

# 3. Finansielle indtægter

| Renteindtægter fra tilknyttede virksomheder | 7.050.411 | 2.591.324 |
|---------------------------------------------|-----------|-----------|
| Renteindtægter i øvrigt                     | 591       | 2.328     |
| Valutakursgevinster                         | 1.198     | 908       |
| I alt                                       | 7.052.200 | 2.594.560 |

# 4. Finansielle omkostninger

| Renteomkostninger fra tilknyttede virksomheder | 792.622   | 0     |
|------------------------------------------------|-----------|-------|
| Renteomkostninger i øvrigt                     | 310.157   | 0     |
| Valutakurstab                                  | 2         | 1.179 |
| I alt                                          | 1.102.781 | 1.179 |

|                                                            | 2023/24<br>DKK          | 2022/23<br>DKK       |
|------------------------------------------------------------|-------------------------|----------------------|
| 5. Skat af årets resultat                                  |                         |                      |
| Årets aktuelle skat<br>Regulering af skat fra tidligere år | -5.517.276<br>2.651.752 | -5.381.382<br>55.728 |
| I alt                                                      | -2.865.524              | -5.325.654           |

# 6. Langfristede gældsforpligtelser

| Beløb i DKK                         | Afdrag<br>første år | Restgæld<br>efter 5 år | Gæld i alt<br>29.02.24 | Gæld i alt<br>28.02.23 |
|-------------------------------------|---------------------|------------------------|------------------------|------------------------|
| Modtagne forudbetalinger fra kunder | 32.911.078          | 24.642.378             | 171.041.492            | 235.675.387            |
| I alt                               | 32.911.078          | 24.642.378             | 171.041.492            | 235.675.387            |

## 7. Eventualforpligtelser

Leasingforpligtelser

Selskabet har indgået lejekontrakter med en samlet forpligtelse på t.DKK 2.335.

## Andre eventualforpligtelser

Selskabet er sambeskattet med øvrige danske selskaber i koncernen og hæfter solidarisk og ubegrænset for selskabsskatter og eventuelle forpligtelser til at indeholde kildeskat på renter, royalties og udbytter for de sambeskattede selskaber. Hæftelsen omfatter derudover eventuelle senere korrektioner til den opgjorte skatteforpligtelse som konsekvens af ændringer til sambeskatningsindkomsten m.v.

Selskabet har et beregnet skatteaktiv bl.a. som følge af fremført skattemæssigt underskud. Værdien af dette er ikke indregnet i balancen pr. 28. februar 2023, som følge af usikkerheden om anvendelse af dette skattemæssige underskud.

# 8. Nærtstående parter

Bestemmende indflydelse

Grundlag for indflydelse

Nobina Danmark Holding ApS, Glostrup

Kapitalbesiddelse

Tilgodehavende hos tilknyttede virksomheder. Af selskabets tilgodehavende hos tilknyttede virksomheder t.DKK 185.754 udgør t.DKK 164.777 koncernens cash pool-ordning, som er ejet af koncernselskabet Nobina AB. Selskabet har under cash pool-ordningen en udlånsmax på t.DKK 0. Nobina AB har overfor selskabet tilkendegivet, at cash pool-ordningen ikke vil blive opsagt i regnskabsåret 2024/25, der slutter d. 28. februar 2025.

Selskabet indgår i koncernregnskabet for modervirksomheden Nobina AB, Stockholm, Sverige.

# 9. Anvendt regnskabspraksis

#### GENERELT

Årsrapporten er aflagt i overensstemmelse med årsregnskabsloven for virksomheder i regnskabsklasse B med tilvalg af bestemmelser fra en højere regnskabsklasse.

Den anvendte regnskabspraksis er uændret i forhold til foregående år.

# Væsentlige fejl

Ledelsen har ved aflæggelsen af årsrapporten for 2023/24 konstateret væsentlige fejl i årsrapporten for 2022/23 samt tidligere år. Fejlene relaterer sig til forhold vedrørende servicefakturering. På denne baggrund er sammenligningstallene for 2022/23 korrigeret som følger:

Nettoomsætningen er reduceret med TDKK 6.758.

Tilgodehavende overfor tilknyttede selskaber er reduceret med TDKK 19.509.

Egenkapital primo er reduceret med TDKK 12.851.

Den samlede påvirkning af resultatet for 2023/24 er en forøgelse af årets resultat med TDKK 19.509.

I forbindelse med korrektion af væsentlige fejl vedrørende tidligere år er der ikke taget hensyn til skatteeffekten, idet korrektionerne vedrører koncerninterne transaktioner, samt at koncernen har store fremførbare skattemæssige underskud, hvorfor den betalbare skat fortsat vil udgøre DKK 0 efter korrektionerne.

#### Generelt om indregning og måling

I resultatopgørelsen indregnes indtægter i takt med, at de indtjenes, herunder indregnes værdireguleringer af finansielle aktiver og forpligtelser. I resultatopgørelsen indregnes ligeledes alle omkostninger, herunder afskrivninger og nedskrivninger.

I balancen indregnes aktiver, når det er sandsynligt, at fremtidige økonomiske fordele vil tilflyde selskabet, og aktivets værdi kan måles pålideligt. Forpligtelser indregnes i balancen, når det er sandsynligt, at fremtidige økonomiske fordele vil fragå selskabet, og forpligtelsens værdi kan måles pålideligt. Ved første indregning måles aktiver og forpligtelser til kostpris. Efterfølgende måles aktiver og forpligtelser som beskrevet nedenfor for hver enkelt regnskabspost.

Ved indregning og måling tages hensyn til forudsigelige tab og risici, der fremkommer inden årsrapporten aflægges, og som be- eller afkræfter forhold, der eksisterede på balancedagen.

#### **VALUTA**

Årsrapporten er aflagt i danske kroner.

Transaktioner i fremmed valuta omregnes ved første indregning til transaktionsdagens kurs. Valutakursdifferencer, der opstår mellem transaktionsdagens kurs og kursen på betalingsdagen, indregnes i resultatopgørelsen som en finansiel post. Tilgodehavender, gældsforpligtelser og andre monetære poster i fremmed valuta omregnes til balancedagens valutakurs. Forskellen mellem balancedagens kurs og kursen på tidspunktet for tilgodehavendets eller gældsforpligtelsens opståen eller indregning i seneste årsrapport indregnes i resultatopgørelsen under finansielle indtægter og omkostninger. Anlægsaktiver, varebeholdninger og andre ikke monetære aktiver, der er erhvervet i fremmed valuta, omregnes til historiske valutakurser.

#### RESULTATOPGØRELSE

#### **Bruttotab**

Bruttotab indeholder nettoomsætning, andre driftsindtægter og vareforbrug samt andre eksterne omkostninger.

## Nettoomsætning

Indtægter fra salg af tjenesteydelser indregnes i resultatopgørelsen i takt med levering af tjenesteydelserne (leveringsmetoden). Nettoomsætningen måles til salgsværdien af det fastsatte vederlag ekskl. moms og afgifter opkrævet på vegne af tredjemand samt med fradrag af rabatter.

## Vareforbrug

Vareforbrug omfatter årets vareforbrug målt til kostpris med tillæg af eventuelle forskydninger i lagerbeholdningen, herunder nedskrivninger i det omfang, de ikke overstiger normale nedskrivninger, serviceomkostninger og busvask.

#### Andre eksterne omkostninger

Andre eksterne omkostninger omfatter omkostninger til administration, lokaler og tab på debitorer i det omfang, de ikke overstiger normale nedskrivninger.

## Personaleomkostninger

Personaleomkostninger omfatter løn og gager, inklusive feriepenge og pensioner, samt andre omkostninger til sociale sikring mv. I personaleomkostninger er fratrukket modtagne godtgørelser fra offentlige myndigheder.

## Andre finansielle poster

Under andre finansielle poster indregnes renteindtægter og renteomkostninger, valutakursgevinster og -tab ved transaktioner i fremmed valuta, gevinster og tab på andre værdipapirer og kapitalandele m.v.

Udbytte fra andre kapitalandele indtægtsføres i det regnskabsår, hvor udbyttet deklareres.

#### Skat af årets resultat

Årets aktuelle og udskudte skatter indregnes i resultatopgørelsen som skat af årets resultat med den del, der kan henføres til årets resultat, og direkte i egenkapitalen med den del, der kan henføres til poster indregnet direkte i egenkapitalen.

Selskabet er sambeskattet med danske koncernforbundne virksomheder.

Den aktuelle danske selskabsskat fordeles ved afregning af sambeskatningsbidrag mellem de sambeskattede virksomheder i forhold til disses skattepligtige indkomster. I tilknytning hertil modtager virksomheder med skattemæssigt underskud sambeskatningsbidrag fra virksomheder, der har kunnet anvende dette underskud til nedsættelse af eget skattemæssigt overskud.

### BALANCE

## Varebeholdninger

Varebeholdninger måles til kostpris på grundlag af FIFO-metoden. Der nedskrives til nettorealisationsværdien, hvis denne er lavere.

Kostpris for råvarer og hjælpematerialer samt handelsvarer opgøres som købspriser med tillæg af omkostninger direkte foranlediget af anskaffelsen.

Nettorealisationsværdien for varebeholdninger opgøres som salgssum med fradrag af færdiggørelsesomkostninger og omkostninger, der afholdes for at effektuere salget, og fastsættes

under hensyntagen til omsættelighed, ukurans og udvikling i forventet salgspris.

## Tilgodehavender

Tilgodehavender måles til amortiseret kostpris, hvilket sædvanligvis svarer til pålydende værdi med fradrag af nedskrivninger til imødegåelse af tab.

Nedskrivninger til imødegåelse af tab opgøres på grundlag af en individuel vurdering af de enkelte tilgodehavender, når der på individuelt niveau foreligger en objektiv indikation på, at et tilgodehavende er værdiforringet.

Deposita, der er indregnet under aktiver, omfatter betalte deposita til udlejer vedrørende selskabets indgåede lejeaftaler.

# Periodeafgrænsningsposter

Periodeafgrænsningsposter, der er indregnet under aktiver, omfatter afholdte omkostninger vedrørende efterfølgende regnskabsår.

## Andre værdipapirer og kapitalandele

Kapitalandele, der ikke er klassificeret som tilknyttede virksomheder, associerede virksomheder eller kapitalinteresser, og som ikke handles på et aktivt marked, måles i balancen til kostpris. Andre kapitalandele klassificeret som omsætningsaktiver nedskrives til nettorealisationsværdien, såfremt denne er lavere.

### Aktuelle og udskudte skatter

Skyldig og tilgodehavende aktuel skat indregnes i balancen som beregnet skat af årets skattepligtige indkomst.

Skyldige og tilgodehavende sambeskatningsbidrag indregnes i balancen under tilgodehavender eller gældsforpligtelser.

Udskudte skatteforpligtelser og udskudte skatteaktiver beregnes af alle midlertidige forskelle mellem regnskabsmæssige og skattemæssige værdier af aktiver og forpligtelser. Der indregnes dog ikke udskudt skat af midlertidige forskelle vedrørende skattemæssigt ikke afskrivningsberettiget goodwill samt andre poster, hvor midlertidige forskelle, bortset fra virksomhedsovertagelser, er opstået på anskaffelsestidspunktet uden at have effekt på resultat eller skattepligtig indkomst. I de tilfælde, hvor opgørelse af skatteværdien kan foretages efter forskellige beskatningsregler, måles udskudt skat på grundlag af den af ledelsen planlagte anvendelse af aktivet henholdsvis afvikling af forpligtelsen.

Udskudte skatteaktiver indregnes med den værdi, de efter vurdering forventes at kunne realiseres til ved modregning i udskudte skatteforpligtelser eller ved udligning i skat af fremtidig indtjening.

Udskudt skat måles på grundlag af de skatteregler og skattesatser, der med balancedagens lovgivning vil være gældende, når den udskudte skat forventes udløst som aktuel skat.

# Gældsforpligtelser

Kortfristede finansielle gældsforpligtelser måles til amortiseret kostpris, hvilket normalt svarer til gældens pålydende værdi. Øvrige kortfristede gældsforpligtelser måles til nettorealisationsværdi.

# Modtagne forudbetalinger fra kunder

Modtagne forudbetalinger fra kunder omfatter beløb modtaget fra kunder forud for tidspunktet for levering af den aftalte vare eller færdiggørelse af den aftalte tjenesteydelse.

# Verification

Transaction 09222115557518572476

#### Document

Nobina Danmark Service - Årsrapport 2023-24

Main document

20 pages

Initiated on 2024-05-28 14:44:01 CEST (+0200) by Anders

Lemvig (AL)

Finalised on 2024-05-30 13:49:37 CEST (+0200)

#### Initiator

# Anders Lemvig (AL)

Nobina AB Company reg. no. 556576-4569 anders.lemvig@nobina.com

+4526184760

# Signatories

## Bram Lauwers (BL)

Nobina Danmark Service ApS bram.lauwers@nobina.dk
Signed 2024-05-28 18:37:32 CEST (+0200)

## Patrik Sjölund (PS)

Nobina Danmark Service ApS patrik.sjolund@nobina.com Signed 2024-05-30 09:06:45 CEST (+0200)

#### Claus Damhave (CD)

PwC

claus.damhave@pwc.com Signed 2024-05-30 13:49:37 CEST (+0200)

## Henrik Dagnäs (HD)

Nobina Danmark Service ApS henrik.dagnas@nobina.se Signed 2024-05-28 14:48:46 CEST (+0200)

# Emma Forsberg (EF)

Nobina Danmark Service ApS emma.forsberg@nobina.com Signed 2024-05-28 19:15:49 CEST (+0200)

This verification was issued by Scrive. Information in italics has been safely verified by Scrive. For more information/evidence about this document see the concealed attachments. Use a PDF-reader such as Adobe Reader that can show concealed attachments to view the attachments. Please observe that if the document is printed, the integrity of such printed copy cannot be verified as per the below and that a basic print-out lacks the contents of the concealed attachments. The digital signature (electronic seal) ensures that the integrity of this document, including the concealed attachments, can be proven mathematically and independently of Scrive. For your convenience Scrive also provides a service that enables you to automatically verify the document's integrity at: https://scrive.com/verify

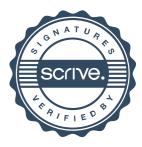